# Arranging pages

Willi Egger

18 september 2010

# Arranging pages

#### **Options**

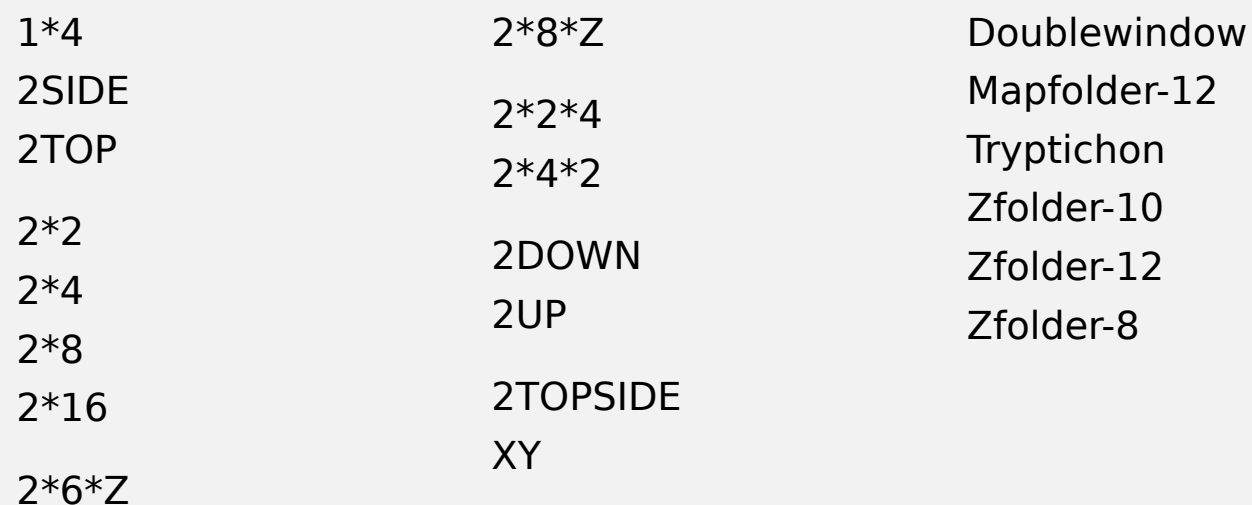

## **Contents**

#### **Page arrangements for section printing**

**Page arrangements for glued bookblocks** 

Specials

#### **Flyers**

**How does page arrangement work** 

# Page arrangements for section printing

Classical sections for large sizes of paper

Context standard

2\*16, (32 pages) 2\*8, (16 pages)

# 2\*16, (32 pages)

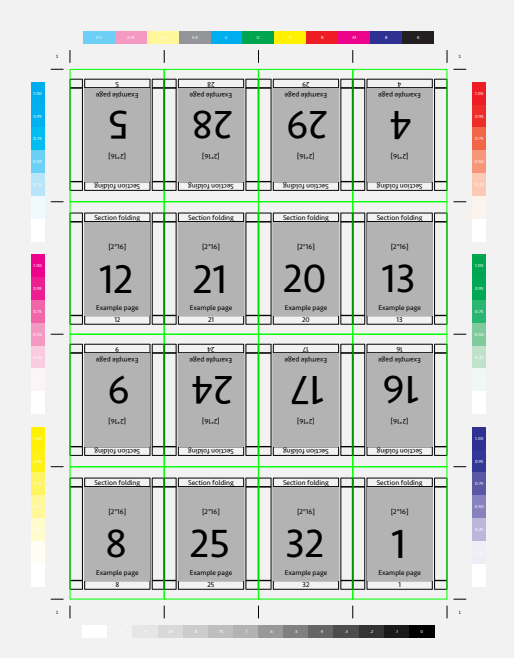

# 2\*8, (16 pages)

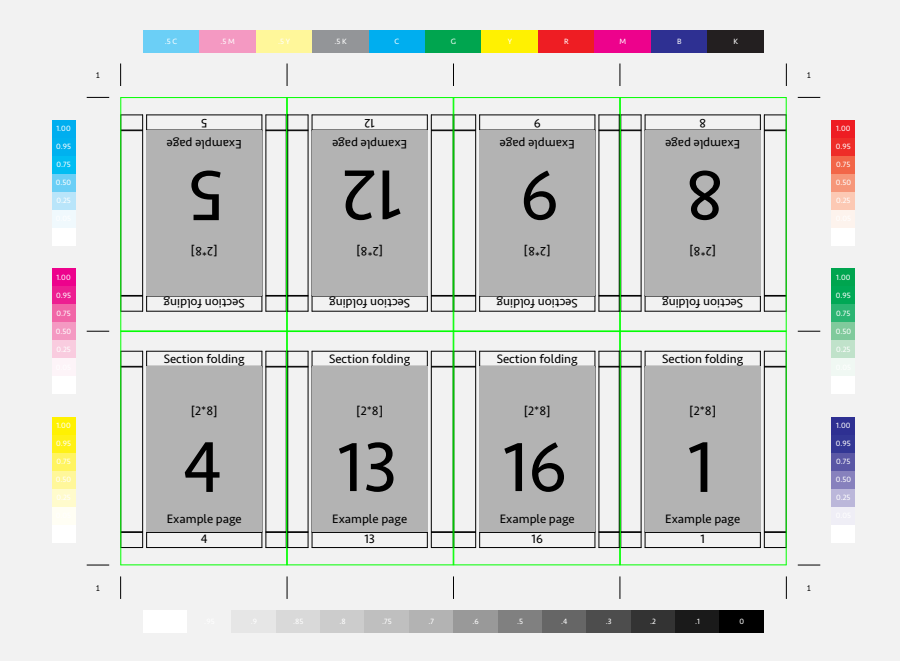

## Page arrangements for section printing

Z-folded sections

Willi's:

2\*6\*Z.tex Z-folding (12 pages) 2\*8\*Z.tex Z-folding (8 pages)

# 2\*8\*Z, (16 pages)

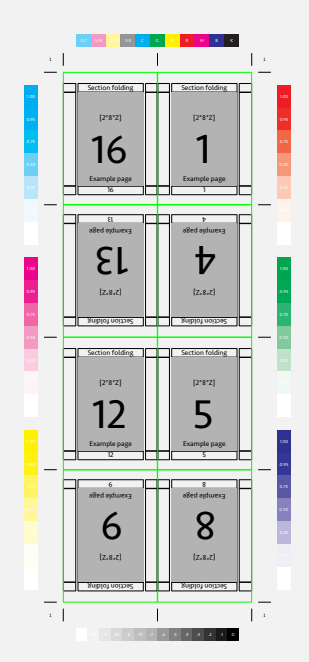

# 2\*6\*Z, (12 pages)

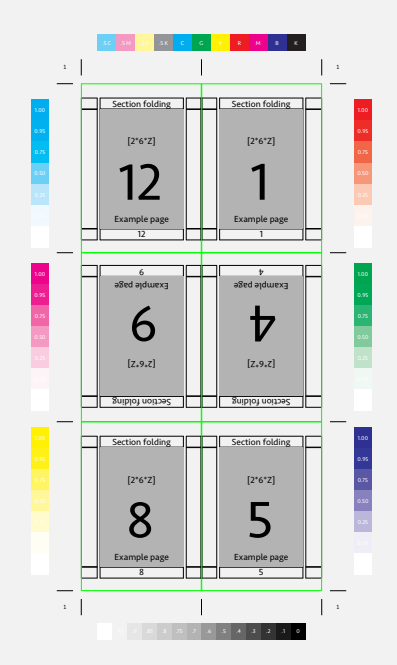

# Page arrangements for section printing

#### Classical sections composed from multiple sheets

Willi's:

2\*2\*4

2\*4\*2

# Page arrangements for section printing

The classical booklet

2DOWN (binding at the short edge) 2UP (binding at the long edge)

# Page arrangements for glued book blocks

Singlesided schemes

1\*4 2SIDE 2TOP XY

## Page arrangements for glued book blocks

Doublesided

2TOPSIDE (2 on top of each other)

# Specials

1\*8

For making a small booklet with a single sided print

1\*8

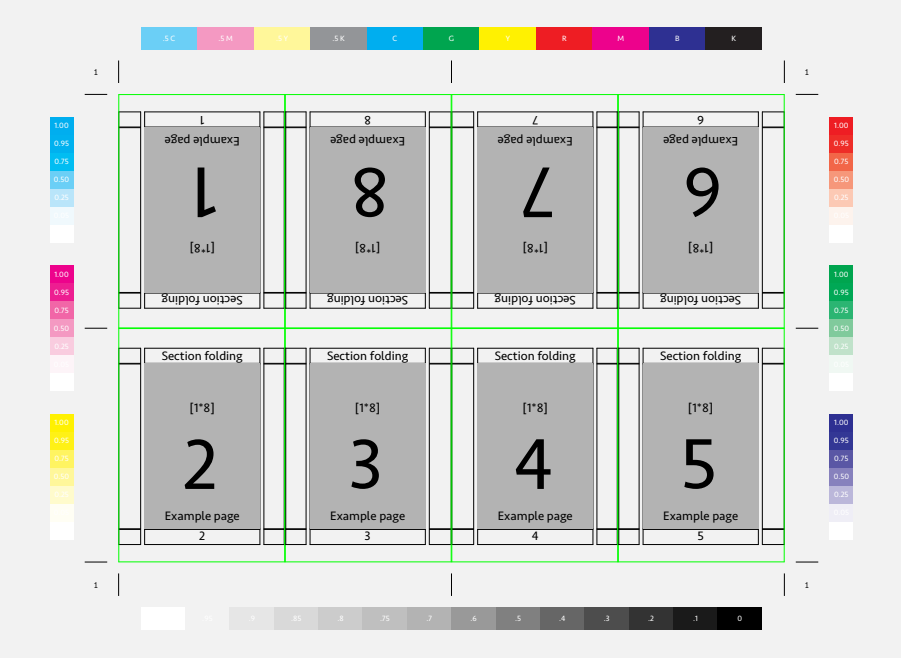

# Tool for playing with page arrangements

- Fetch t-folding.\* and t-arranging.tex
- Install t-folding into \texmf-project\tex\context\tex\third\folding
- Run mtxrun –generate
- Put arrange.tex and example.tex into a user directory.

# Flyers

#### Flyer types

Tryptichon Double window Z-folding flyers (8, 10, 12 pages) Map-flyer (12 pages)

# 'Double window' (8 pages)

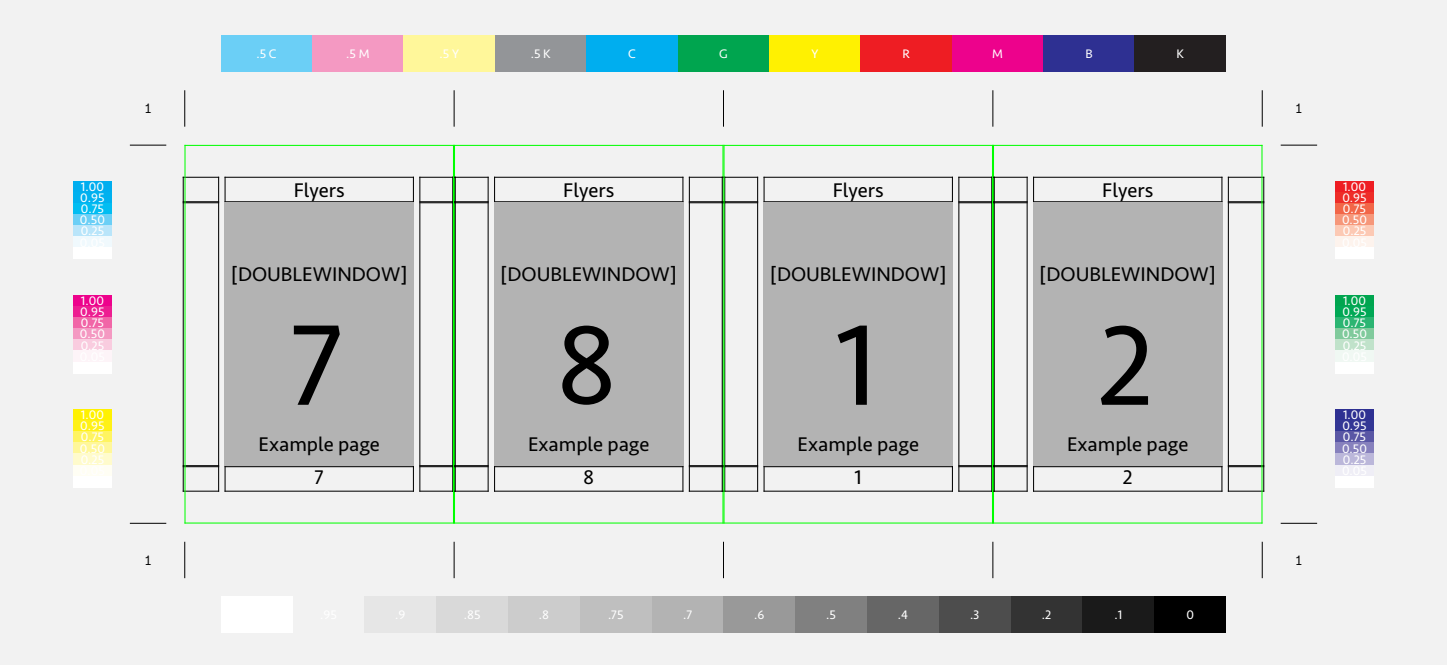

#### How does page arrangement work

We need 2 paper sizes

paper size for printing paper size for the pages

We need to setup the paper

We map the pagesize onto the print size

## How does page arrangement work

\definepapersize[Printpaper][width=42cm, height=28cm]

\definepapersize[Arrangepaper][width=10.5cm, height=21cm]

\setuppapersize[Arrangepaper][Printpaper]

#### \setuplayout

[topspace=.5cm,

backspace=.5cm,

header=0pt,

footer=0pt,

height=middle,

width=middle,

marking=color]

## How does page arrangement work

Invoke arrangement

\setuparranging[...]

#### Compiling

texexec or context –arrange yourfile.tex

texexec or context yourfile (with setuparranging commented out) texexec or context –once yourfile (with setuparranging uncommented)

### How does page arrangement work

#### **Caveat: Loosing info contained in auxiliary files!**

# Sofar

Willi's t-folding

**Nolfgang's \t-leaflet** 

# Future

We will merge things into one module.

# User input

What do you miss?

# Wanted

Who is a good commercial writer?

→ We could print a flyer for distribution and promotion ...

#### **...ConTEXt is a moving target ...**